## 16. Test for non-additivity; 3 factor designs

Sometimes we can make only one observation per cell  $(n = 1)$ . Then all  $y_{ij1} - \bar{y}_{ij.} = 0$ , so  $SS_E = 0$  on  $ab(n - 1) = 0$  d.f. The interaction SS, which for  $n = 1$  is

$$
\sum_{i,j} \left( y_{ij} - \bar{y}_{i.} - \bar{y}_{.j} + \bar{y}_{..} \right)^2, \tag{*}
$$

is what we should be using to estimate experimental error. There is still however a way to test for interactions, if we assume that they take a simple form:

$$
(\tau\beta)_{ij}=\gamma\tau_i\beta_j.
$$

We carry out 'Tukey's one d.f. test for interaction', which is an application of the usual 'reduction in SS' hypothesis testing principle. Our 'full' model is

$$
y_{ij} = \mu + \tau_i + \beta_j + \gamma \tau_i \beta_j + \varepsilon_{ij}.
$$

Under the null hypothesis  $H_0: \gamma = 0$  of no interactions, the 'reduced' model is

$$
y_{ij} = \mu + \tau_i + \beta_j + \varepsilon_{ij},
$$

in which the minimum SS (i.e.  $SS_{Red}$ ) is (\*) above. One computes

$$
F_0 = \frac{SS_{Red} - SS_{Full}}{MS_E(Full)} \sim F^1_{(a-1)(b-1)-1}.
$$

The difference

$$
SS_N = SS_{Red} - SS_{Full}
$$

is called the 'SS for non-additivity', and uses 1 d.f. to estimate the one parameter  $\gamma$ . The ANOVA becomes

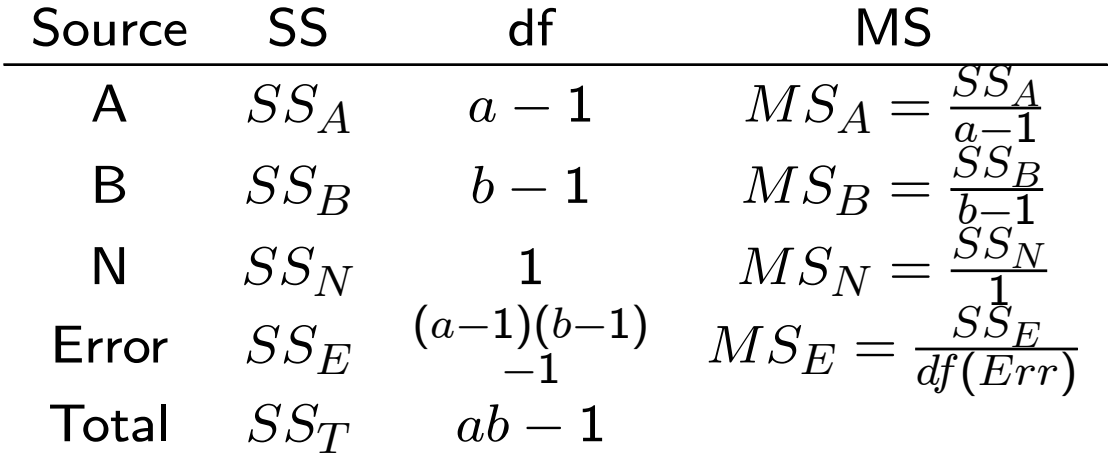

The error SS is  $SS_{Full}$ . To obtain it one has to minimize

$$
\sum_{i,j} \left( y_{ij} - \left[ \mu + \tau_i + \beta_j + \gamma \tau_i \beta_j \right] \right)^2.
$$

After a calculation it turns out that

$$
SS_N = \frac{ab\left\{\sum_{i,j} y_{ij}\overline{y}_i.\overline{y}_{.j} - \overline{y}_{..}\left(SS_A + SS_B + ab\overline{y}^2_{..}\right)\right\}^2}{SS_A \cdot SS_B}.
$$

Then  $SS_E$  is obtained by subtraction:  $SS_E = SS_{Red} SS_N$ .

An R function to calculate this, and carry out the Ftest, is at "R commands for Tukey's 1 df test" on the course web site.

Example. For the experiment at Example 5.2 of the text there are  $a = 3$  levels of temperature and  $b = 5$ of pressure; response is  $Y =$  impurities in a chemical product.

> h <- tukey.1df(y,temp,press) SS df MS FO p A 23.333 2 11.667 42.949 1e-04 B 11.6 4 2.9 10.676 0.0042 N 0.099 1 0.099 0.363 0.566 Err 1.901 7 0.272 Tot 36.933 14

A 3 factor example. Softdrink bottlers must maintain targets for fill heights, and any variation is a cause for concern. The deviation from the target (Y) is affected by %carbonation  $(A)$ , pressure in the filler  $(B)$ , line speed (C). These are set at  $a = 3, b = 2, c = 2$ levels respectively, with  $n = 2$  observations at each combination ( $N = nabc = 24$  runs, in random order).

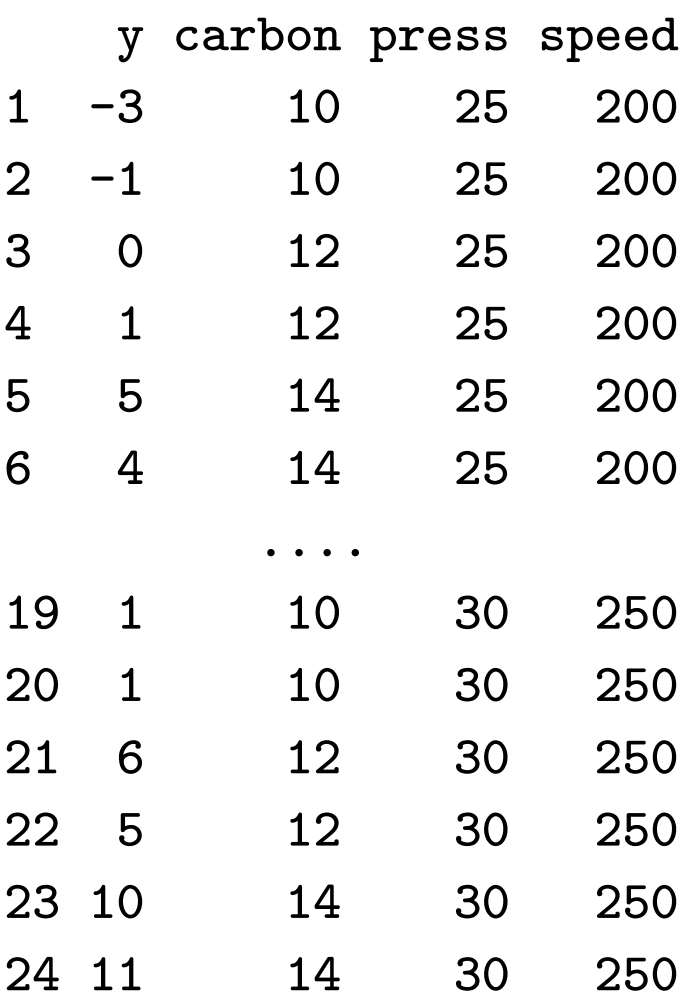

- > plot.design(data)
- > interaction.plot(carbon,press,y)
- > interaction.plot(carbon,speed,y)
- > interaction.plot(press,speed,y)

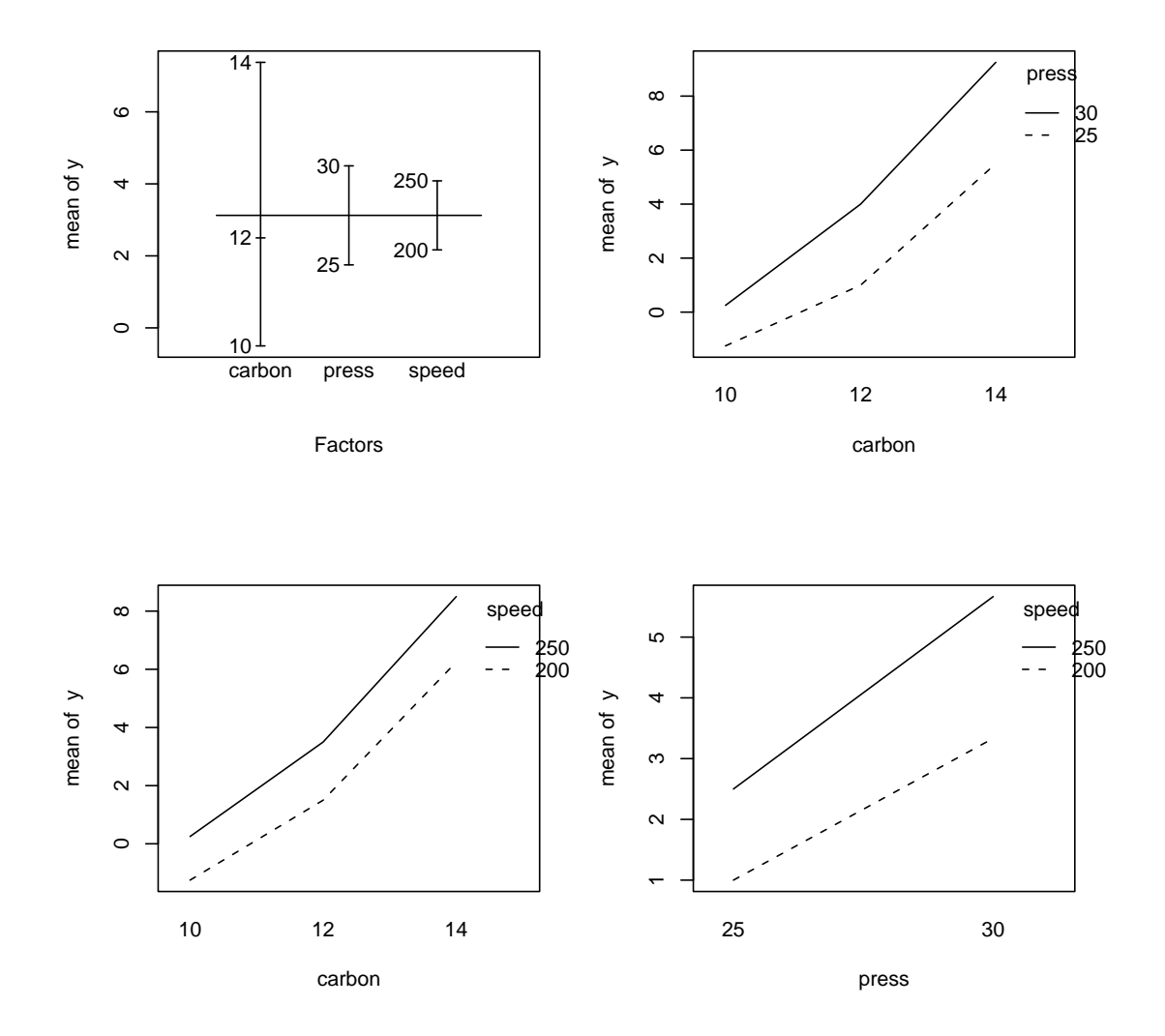

Fig. 5.5.

Full 3 factor model:

$$
y_{ijkl} = \mu + \tau_i + \beta_j + \gamma_k + (\tau \beta)_{ij} + (\tau \gamma)_{ik} + (\beta \gamma)_{jk} + (\tau \beta \gamma)_{ijk} + \varepsilon_{ijkl}.
$$

> g <- lm(y ~carbon + press + speed + carbon\*press + carbon\*speed + press\*speed + carbon\*press\*speed) > anova(g)

Analysis of Variance Table

## Response: y

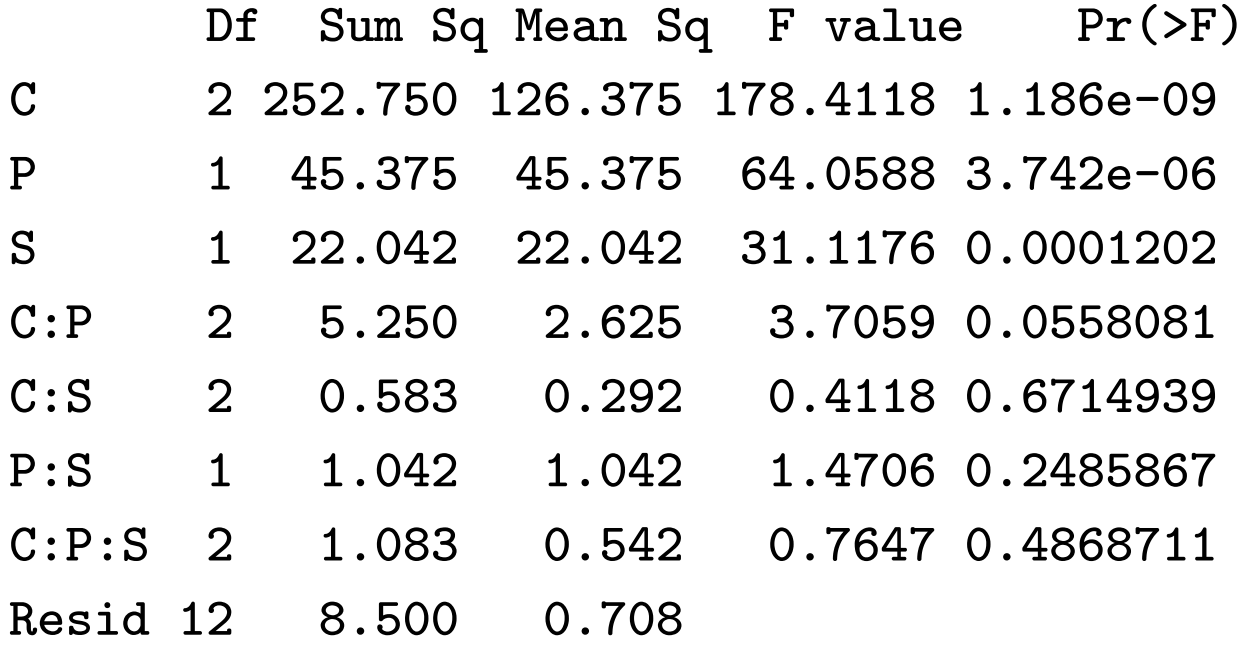

It seems that interactions are largely absent, and that all three main effects are significant. In particular, the low level of pressure results in smaller mean deviations from the target. A CI on  $\beta_2 - \beta_1 = E[\bar{y}_{.2.} - \bar{y}_{.1.}]$  is  $(\alpha = .05)$ 

$$
\bar{y}_{.2.} - \bar{y}_{.1.} \pm t_{\alpha/2,12} \sqrt{MS_E \left(\frac{1}{12} + \frac{1}{12}\right)}
$$
  
= 1.75 - 4.5 \pm 2.1788 \sqrt{\frac{.708}{6}}  
= -2.75 \pm .75  
or [-3.5, -2].

## 17.  $2^2$  factorials

- We'll start with a basic  $2^2$  design, where it is easy to see what is going on. Also, these are very widely used in industrial experiments.
- Two factors (A and B), each at 2 levels low  $($  '-') and high  $($  +').  $#$  of replicates =  $n$ .
- Example investigate yield  $(y)$  of a chemical process when the concentration of a reactant (the primary substance producing the yield) - factor  $A$  - and amount of a catalyst (to speed up the reaction) - factor B - are changed. E.g. nickel is used as a 'catalyst', or a carrier of hydrogen in the hydrogenation of oils (the reactants) for use in the manufacture of margarine.

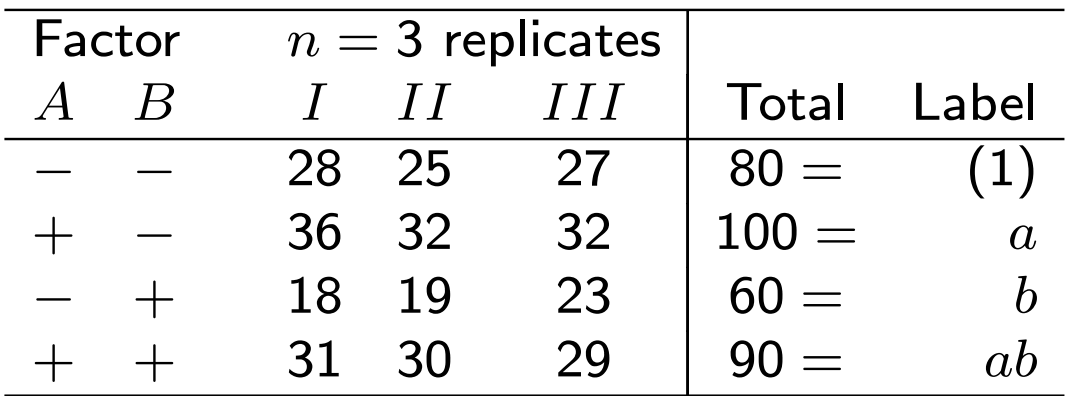

## • Notation

- $(1)$  = sum of obs'ns at low levels of both factors,
	- $a =$  sum of obs'ns with A high and B low,
	- $b =$  sum of obs'ns with B high and A low,
	- $ab =$  sum of obs'ns with both high.
- Effects model. Use a more suggestive notation:  $y_{ijk} = \mu + A_i + B_j + (AB)_{ij} + \varepsilon_{ijk}$   $(i, j = 1, 2, k = 1, ..., n)$
- E.g.  $A_1$  = main effect of low level of A,  $A_2$  = main effect of high level of A. But since  $A_1 +$  $A_2 = 0$ , we have  $A_1 = -A_2$ .
- We define the 'main effect of Factor A' to be

$$
A=A_2-A_1.
$$

• What is the LSE of  $A$ ? Since  $A$  is the effect of changing factor A from high to low, we expect

$$
\hat{A} = \text{average } y \text{ at high A - average } y \text{ at low A}
$$
\n
$$
= \frac{a + ab}{2n} - \frac{(1) + b}{2n}
$$
\n
$$
= \frac{a + ab - (1) - b}{2n}.
$$

This is the LSE. Reason: We know that the LSE of  $A_2$  is

 $\hat{A}_2$  = average  $y$  at high  $A$  – overall average  $y$ , and that of  $A_1$  is

 $\hat{A}_1$  = average  $y$  at low  $A$  – overall average  $y$ ,

so that

$$
\hat{A} = \hat{A}_2 - \hat{A}_1
$$
  
= average *y* at high A - average *y* at low A.

• Often the 'hats' are omitted (as in the text). Similarly,

$$
B = \frac{b + ab - a - (1)}{2n}
$$
  
\n
$$
AB = \text{difference between effect of A at high B,}
$$
  
\n
$$
= \frac{ab - b}{2n} - \frac{a - (1)}{2n}
$$
  
\n
$$
= \frac{ab - b - a + (1)}{2n}.
$$

With  $(1) = 80, a = 100, b = 60, ab = 90$  we find

$$
A = 8.33,\n B = -5.0\n AB = 1.67.
$$

• It appears that increasing the level of A results in an increase in yield; that the opposite is true of B, and that there isn't much interaction effect. To confirm this we would do an ANOVA.

 $> I \leftarrow c(28, 36, 18, 31)$  $>$  II  $<-$  c(25, 32, 19, 30)  $>$  III  $<-$  c(27, 32, 23, 29)  $\geq$ > data <- data.frame(A, B, I, II, III) > data A B I II III 1 -1 -1 28 25 27 2 1 -1 26 32 32 3 -1 1 18 19 23 4 1 1 31 30 29

 $> A \le -c(-1, 1, -1, 1)$ 

 $> B \leftarrow c(-1, -1, 1, 1)$ 

# compute sums for each combination > sums  $\leq$  apply(data[,3:5], 1, sum) > names(sums) <- c("(1)", "(a)", "(b)", "(ab)") > sums  $(1)$   $(a)$   $(b)$   $(ab)$ 80 100 60 90

- # Interaction plots
- $>$  ybar  $<-$  sums/3
- > par(mfrow= $c(1,2)$ )
- > interaction.plot(A, B, ybar)
- > interaction.plot(B, A, ybar)

# Build ANOVA table

```
> y \leftarrow c(I, II, III)> factorA \leq a s. factor(rep(A,3))
> factorB <- as.factor(rep(B,3))
> g <- lm(y ~factorA + factorB + factorA*factorB)
> anova(g)
```
Analysis of Variance Table

Response: y Df Sum Sq Mean Sq F value Pr(>F) factorA 1 208.333 208.333 53.1915 8.444e-05 factorB 1 75.000 75.000 19.1489 0.002362 AB 1 8.333 8.333 2.1277 0.182776 Residuals 8 31.333 3.917

131

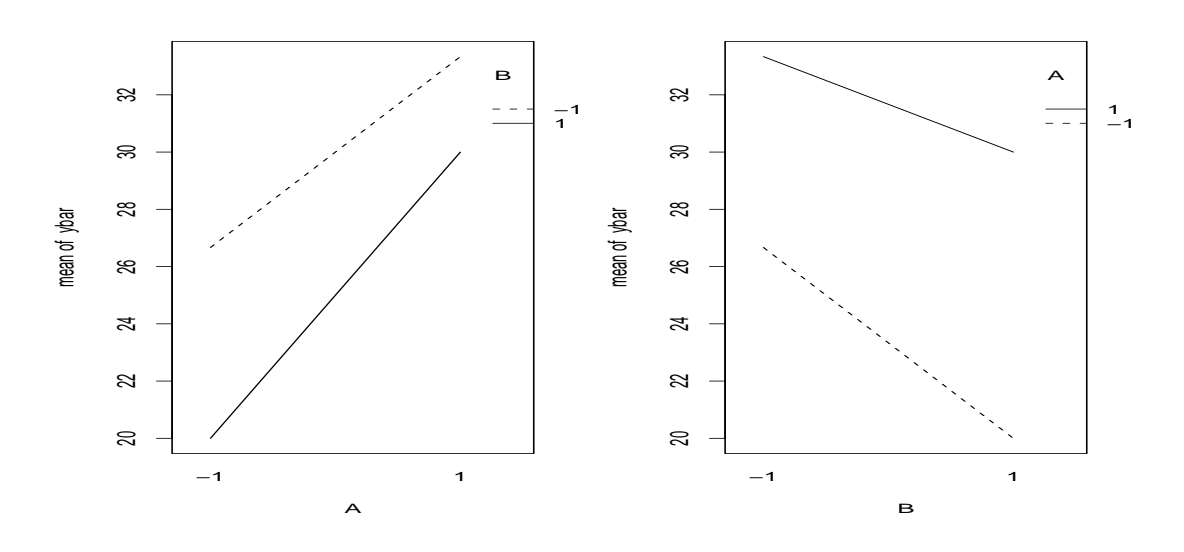

Fig. 6.1

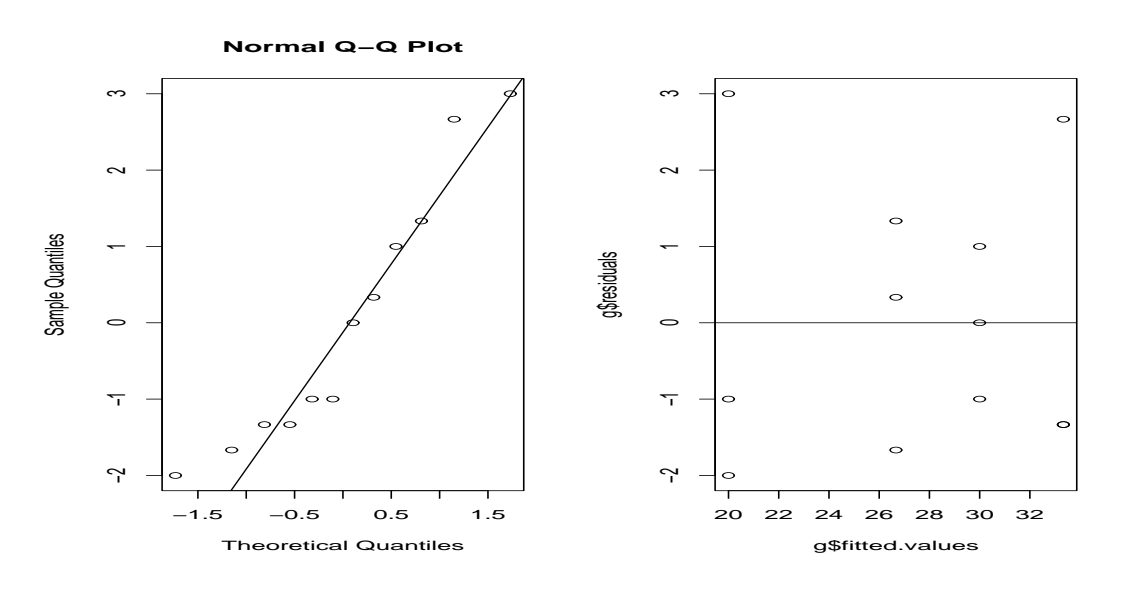

Fig. 6.2

Contrasts. The estimates of the effects have used only the terms  $ab, a, b$  and (1), each of which is the sum of  $n = 3$  independent terms. Then

$$
A = \frac{ab + a - b - (1)}{2n} = \frac{C_A}{2n},
$$
  
\n
$$
B = \frac{ab - a + b - (1)}{2n} = \frac{C_B}{2n},
$$
  
\n
$$
AB = \frac{ab - a - b + (1)}{2n} = \frac{C_{AB}}{2n},
$$

where  $C_A, C_B, C_{AB}$  are orthogonal contracts (why?) in  $ab, a, b$  and  $(1)$ . In our previous notation, the SS for Factor A (we might have written it as  $bn \sum \hat{A}_i^2)$  is

$$
SS_A = 2n\left(\hat{A}_1^2 + \hat{A}_2^2\right) = 4n\hat{A}_2^2 = nA^2 = \frac{C_A^2}{4n},
$$
  
and similarly  

$$
SS_B = \frac{C_B^2}{2}SS_{AB} = \frac{C_{AB}^2}{2}
$$

$$
SS_B = \frac{B}{4n}, SS_{AB} = \frac{SAB}{4n}.
$$
  
\n
$$
SS_E = SS_T - SS_A - SS_B - SS_{AB}.
$$

In this way  $SS_A = [90 + 100 - 60 - 80]^2/12 = 208.33$ .